### $11$   $11$   $11$

### (2002/09/18)  $($  02/10/04)  $($  02/11/19)  $($  08/09/29)

# Origin

## 2.

.

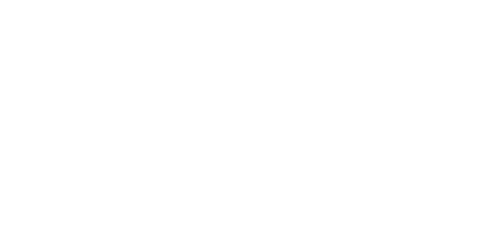

## 3.

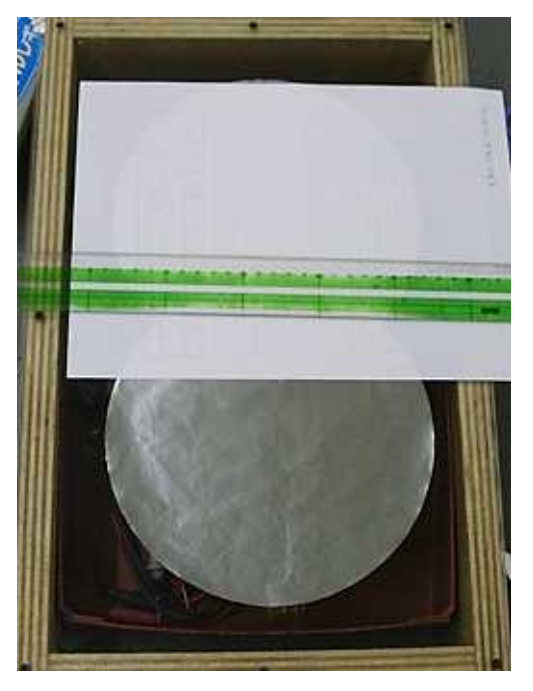

2

1

(b)

( c)

4.

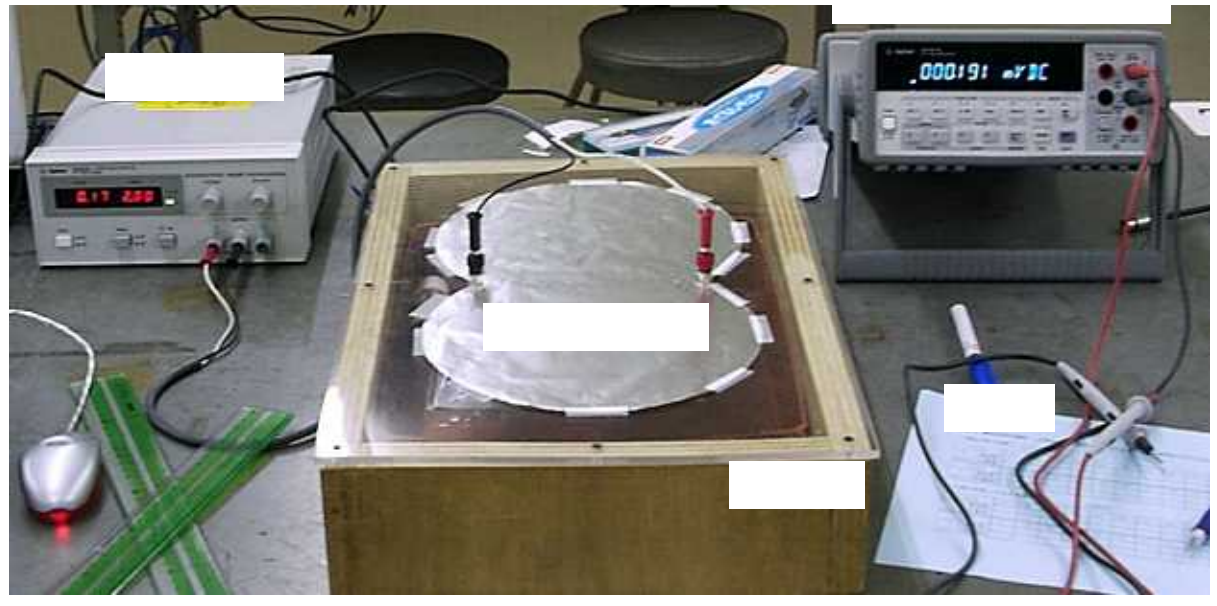

1.

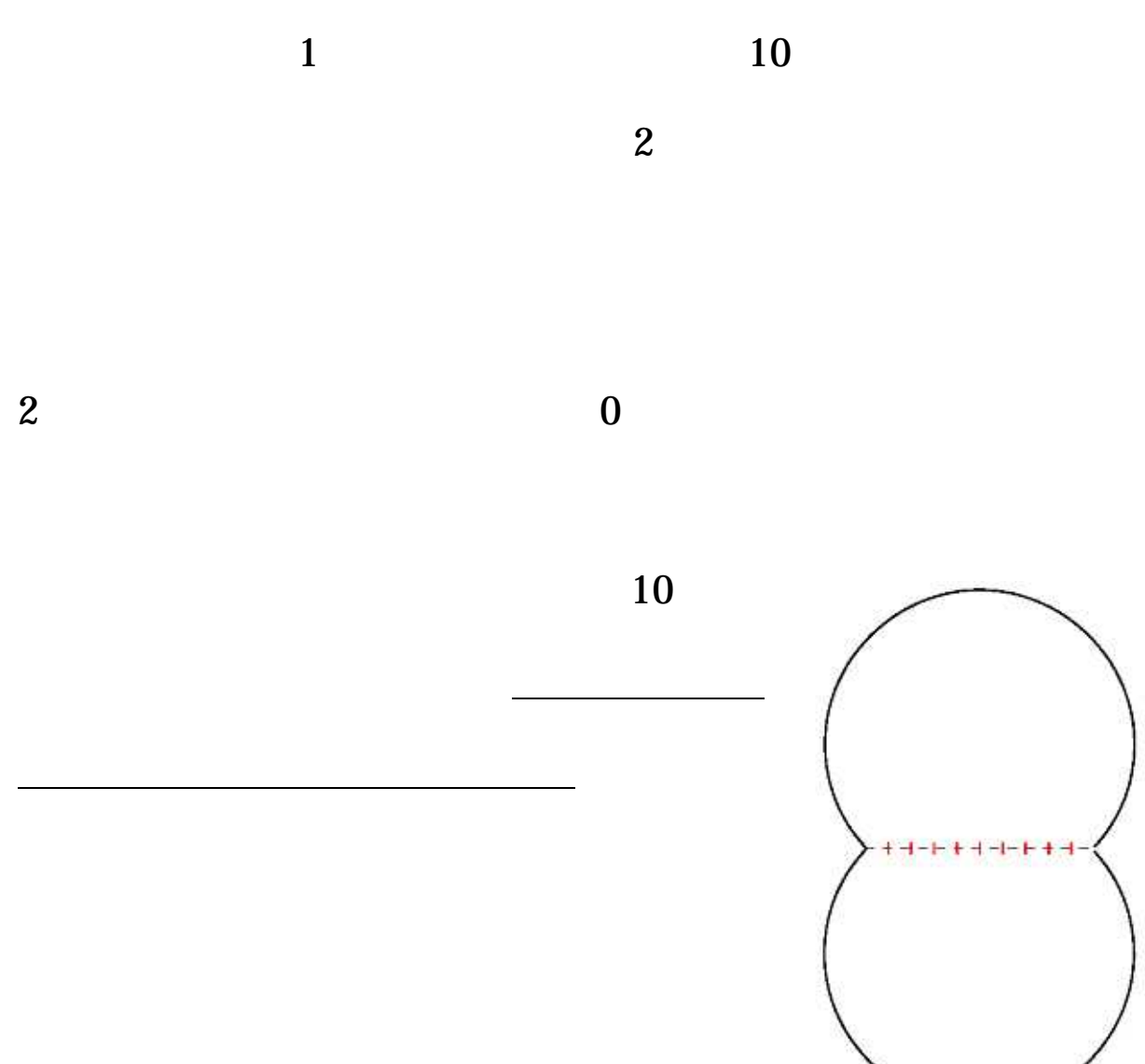

 $11 - 10$ 

 $\overline{3}$ 

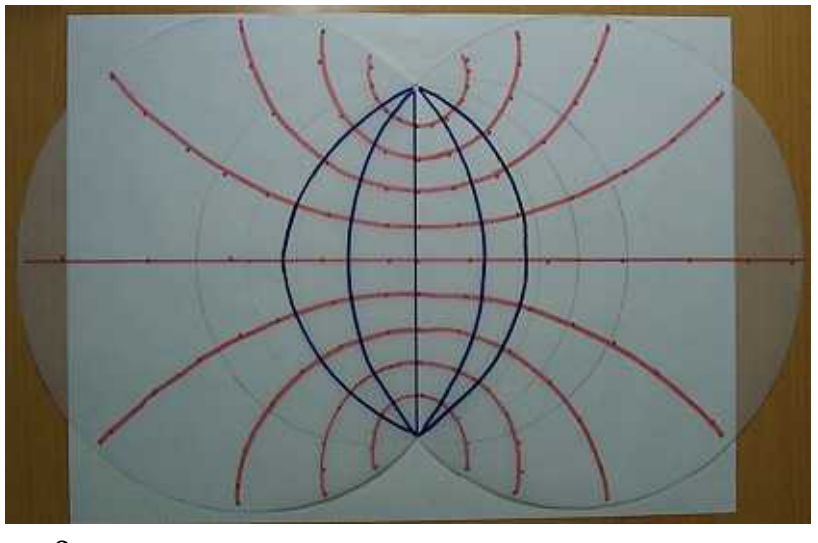

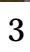

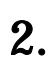

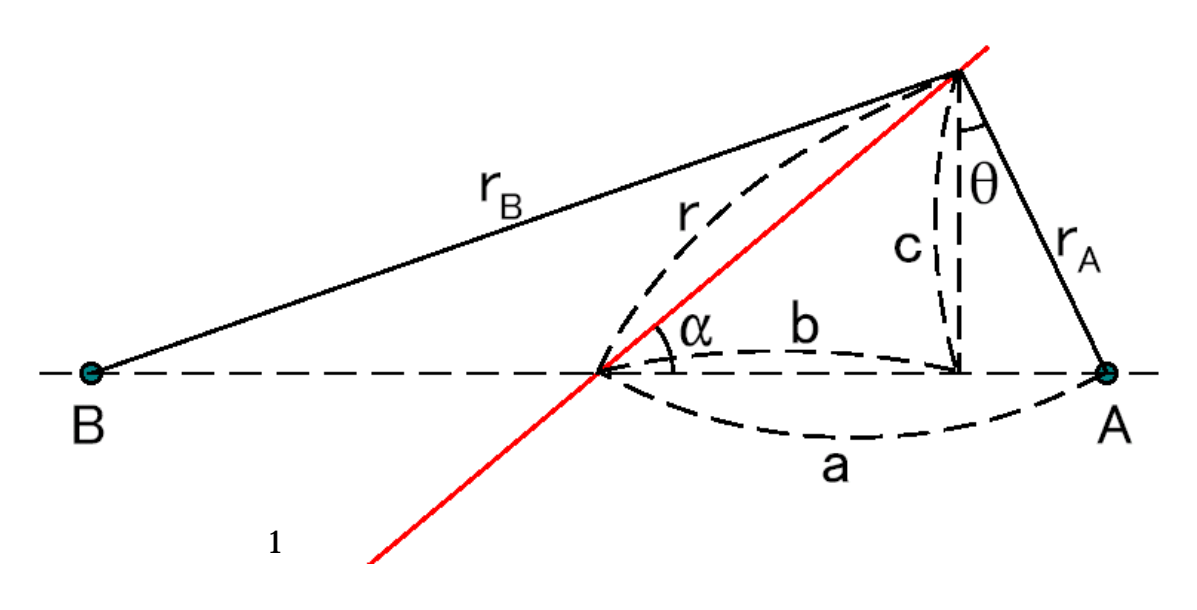

2

# 1cm

 $3.$ 

### 3.1.

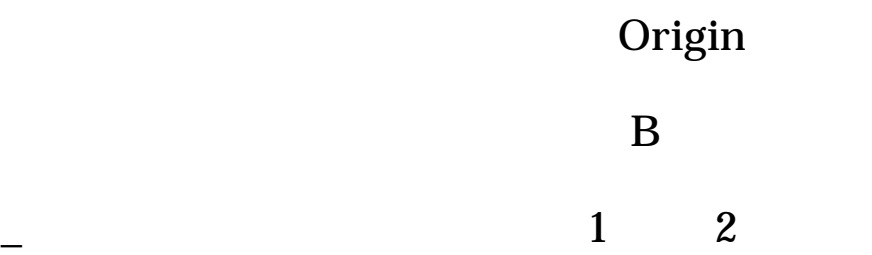

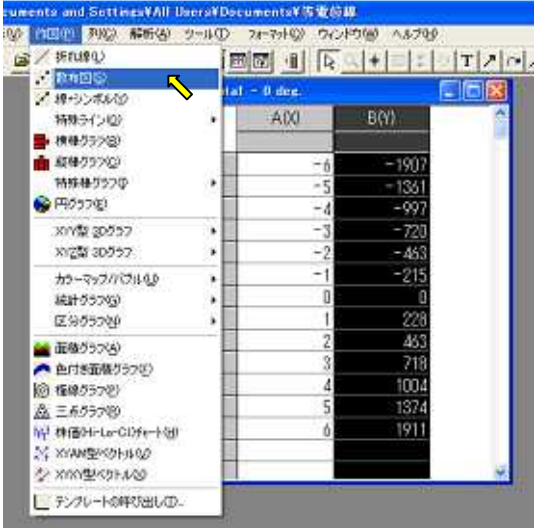

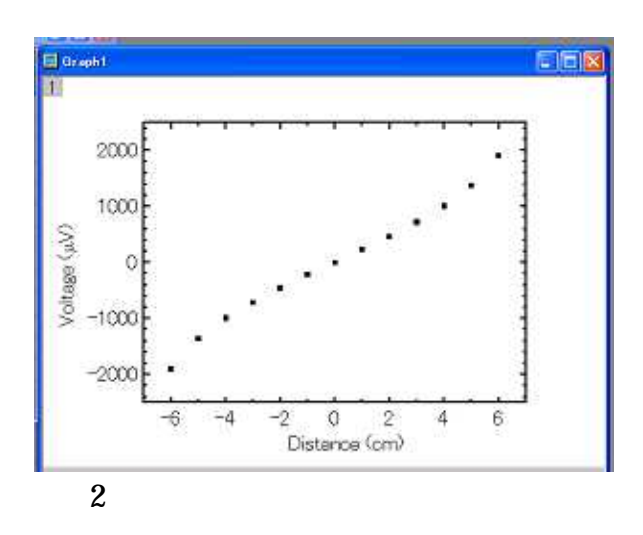

1

 $3.2.$ 

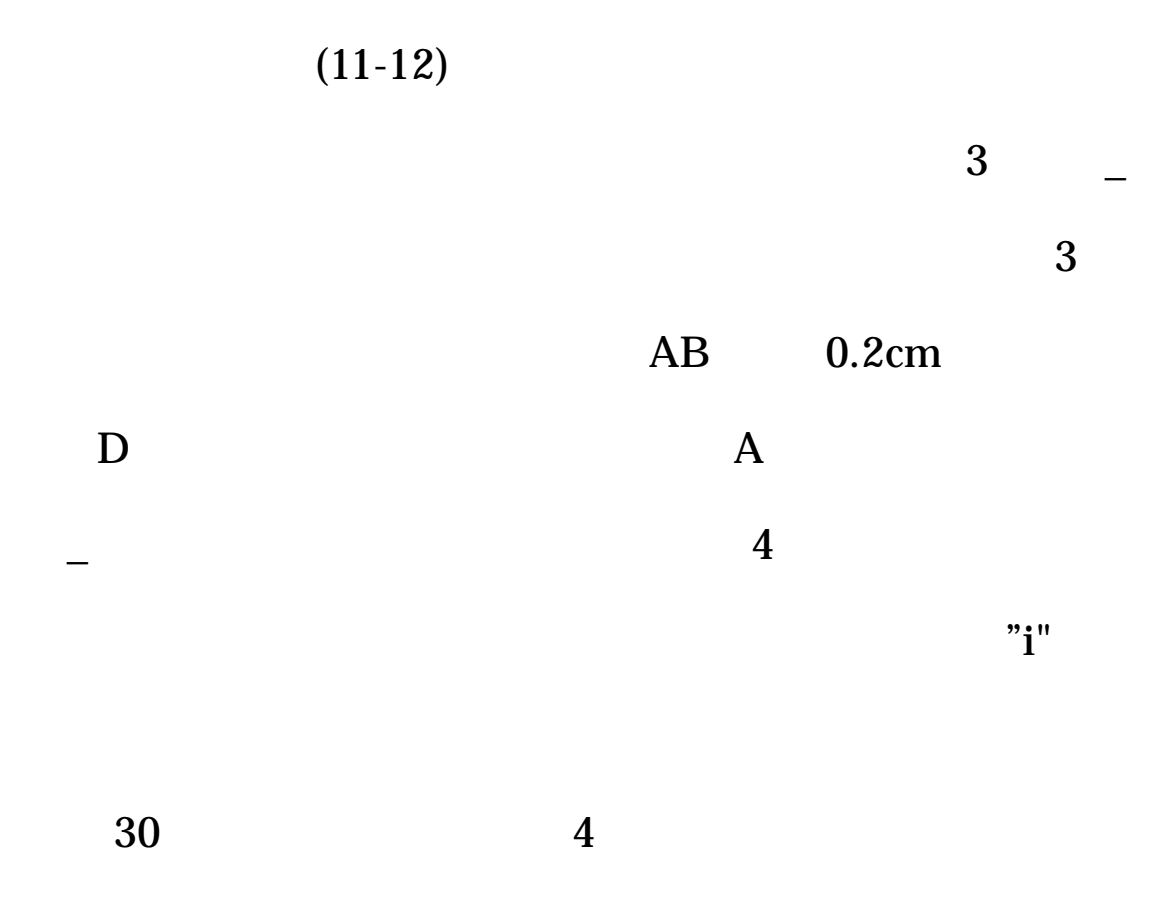

 $"81"$ 

 $OK$ 

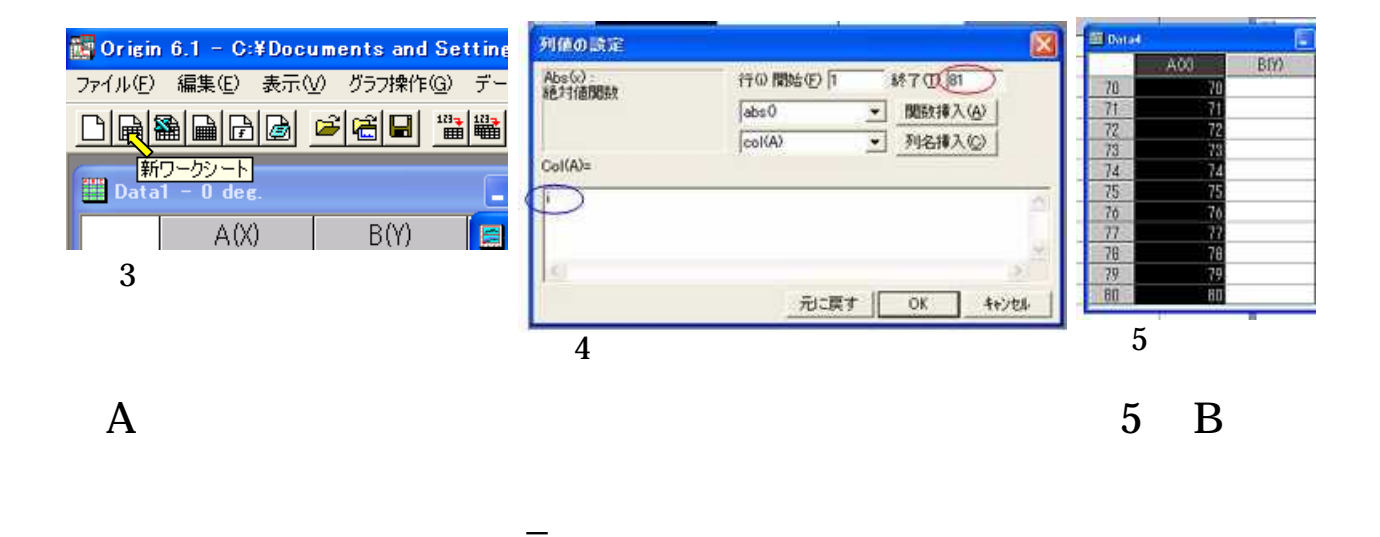

 $\bf 6$ 

 $(col(A)-41)*0.2$ 

 $0.2$  $\, {\bf B}$ 

 $-8$ 

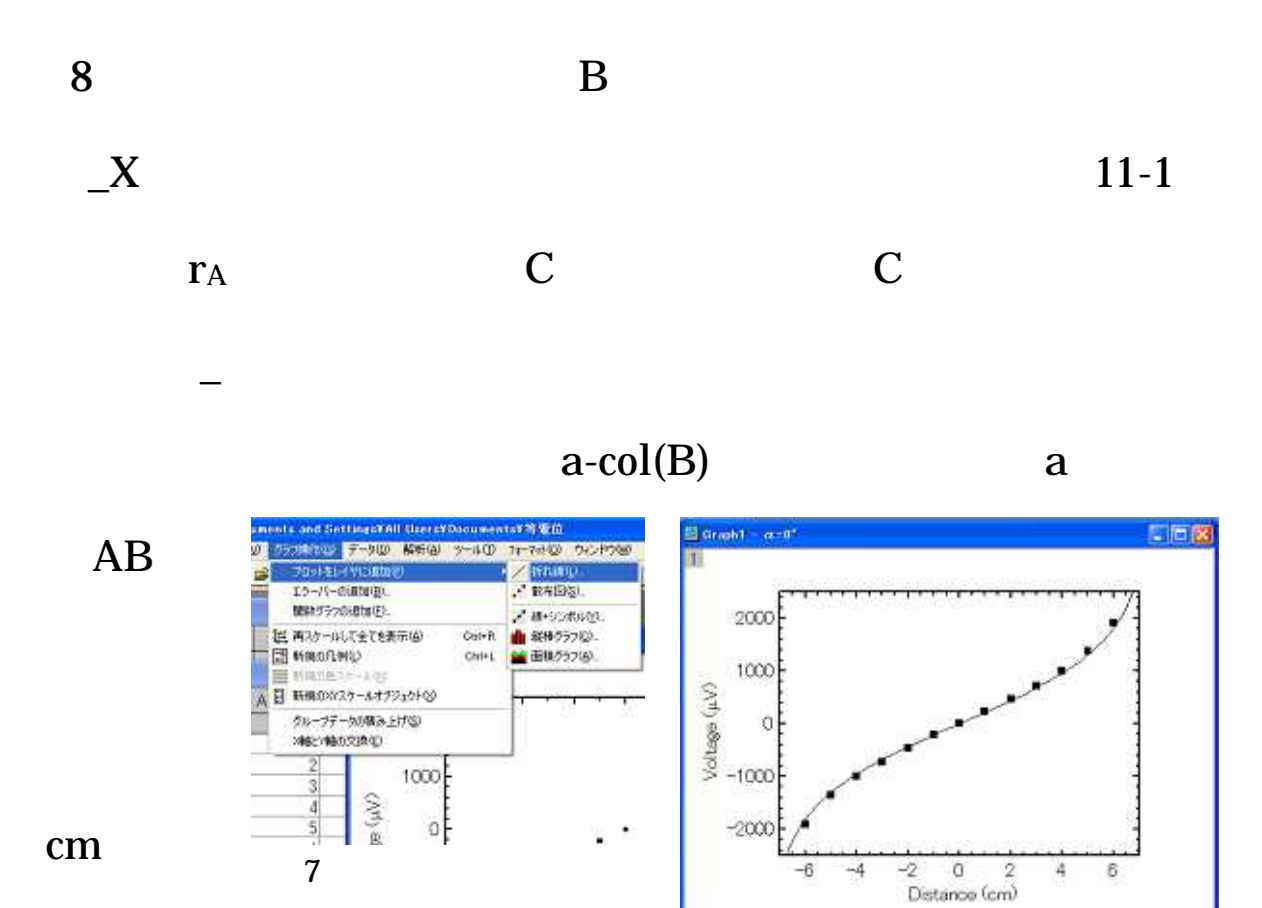

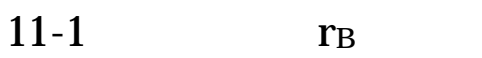

 $\mathbf D$ 

8

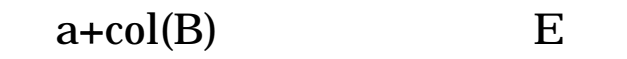

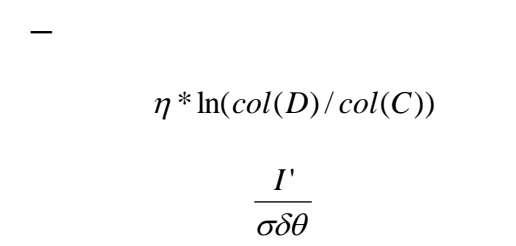

$$
(11-12)
$$

 $\mathbf E$ 

 $AB$ 

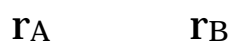

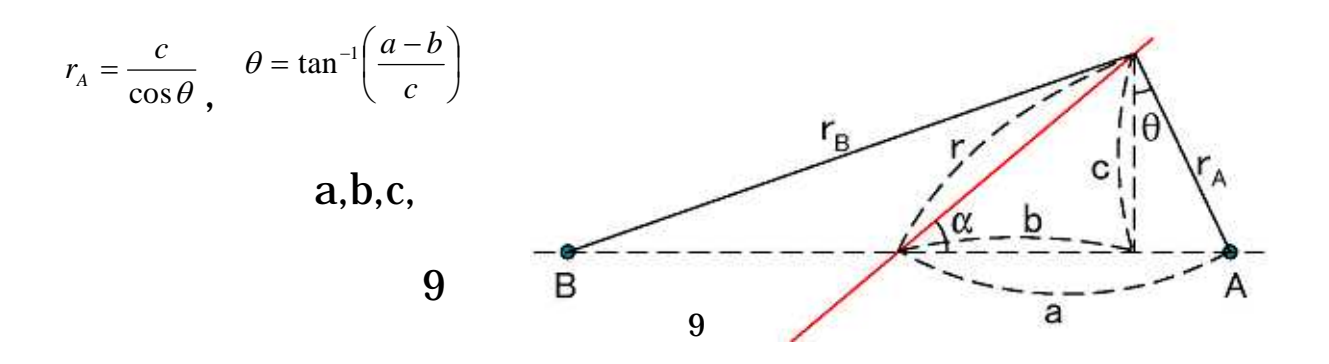

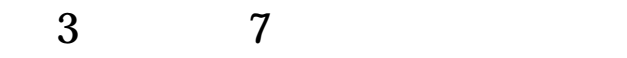

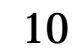

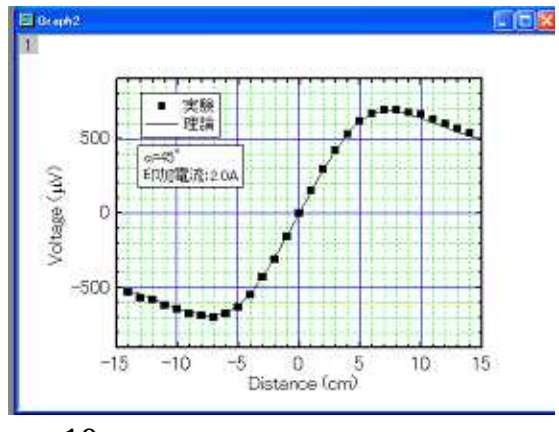

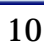